## **TDD of Python Microservices**

### Michał Bultrowicz

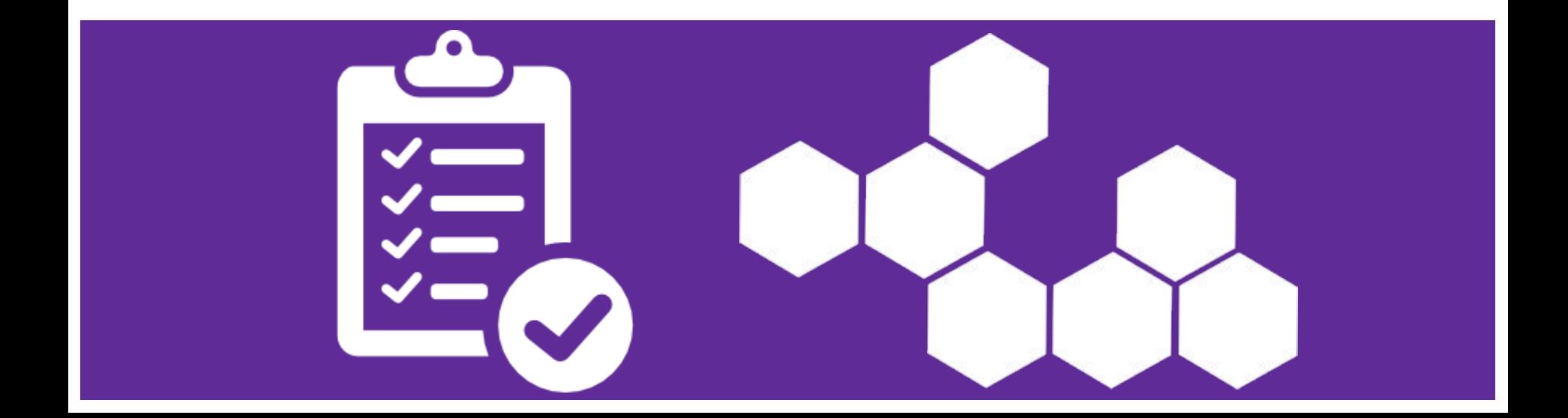

### **About me**

- Name: Michał Bultrowicz
- Previous employers: Intel... that's the full list
- Previous occupation: technical team-leader on Trusted Analytics Platform project
- Current Occupation: N/A
- "Website":<https://github.com/butla> (...working on a blog...)

**Microservices: - services - micro - independent - cooperating**

### **Twelve-Factor App ([http://12factor.net/\)](http://12factor.net/)**

- 1. One codebase tracked in revision control, many deploys
- 2. Explicitly declare and isolate dependencies
- 3. Store config in the environment
- 4. Treat backing services as attached resources
- 5. Strictly separate build and run stages
- 6. Execute the app as one or more stateless processes
- 7. Export services via port binding
- 8. Scale out via the process model
- 9. Maximize robustness with fast startup and graceful shutdown
- 10. Keep development, staging, and production as similar as possible
- 11. Treat logs as event streams
- 12. Run admin/management tasks as one-off processes

### **Word of advice**

- Start with a monolith.
- Separating out microservices should be natural.

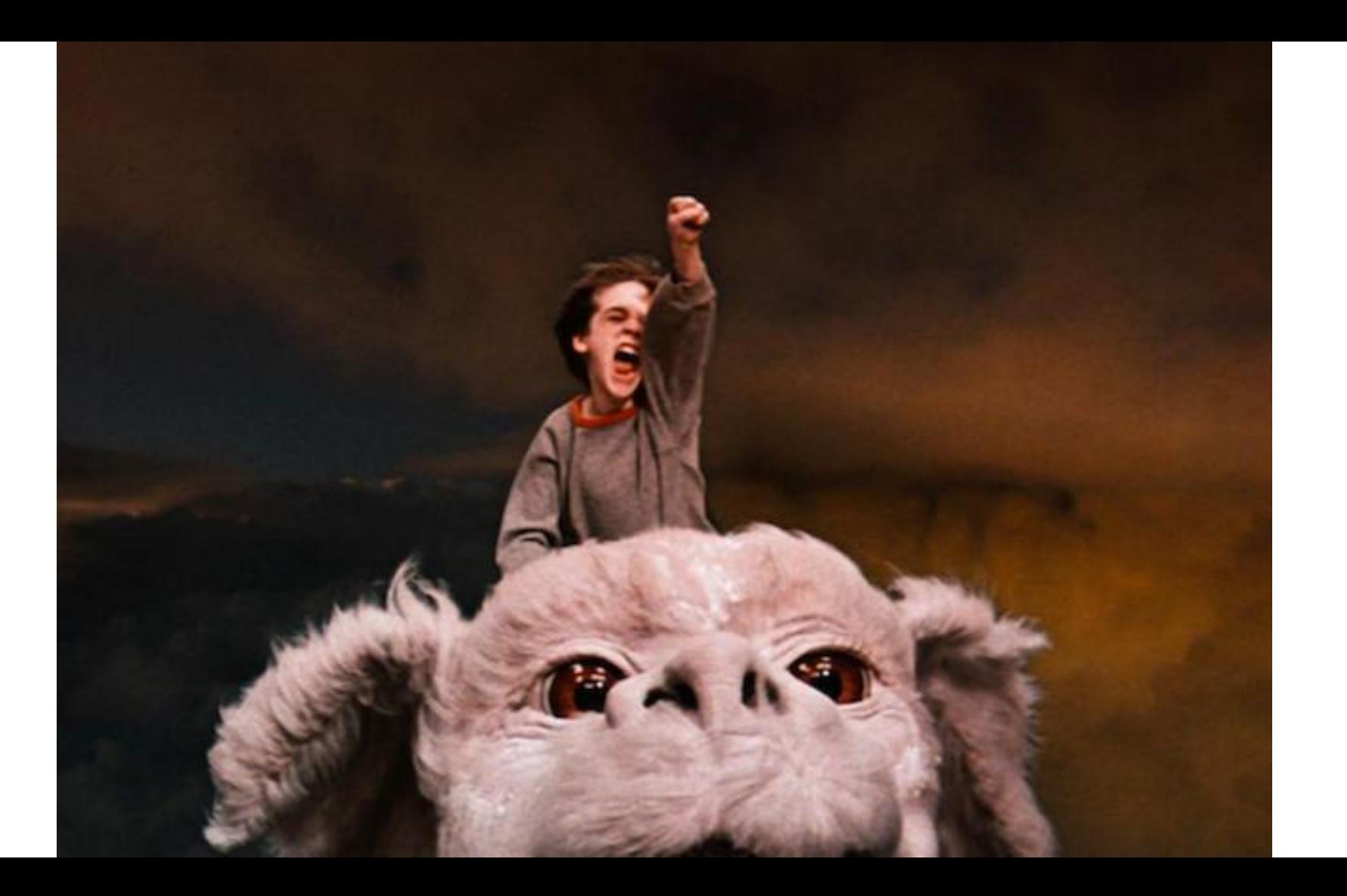

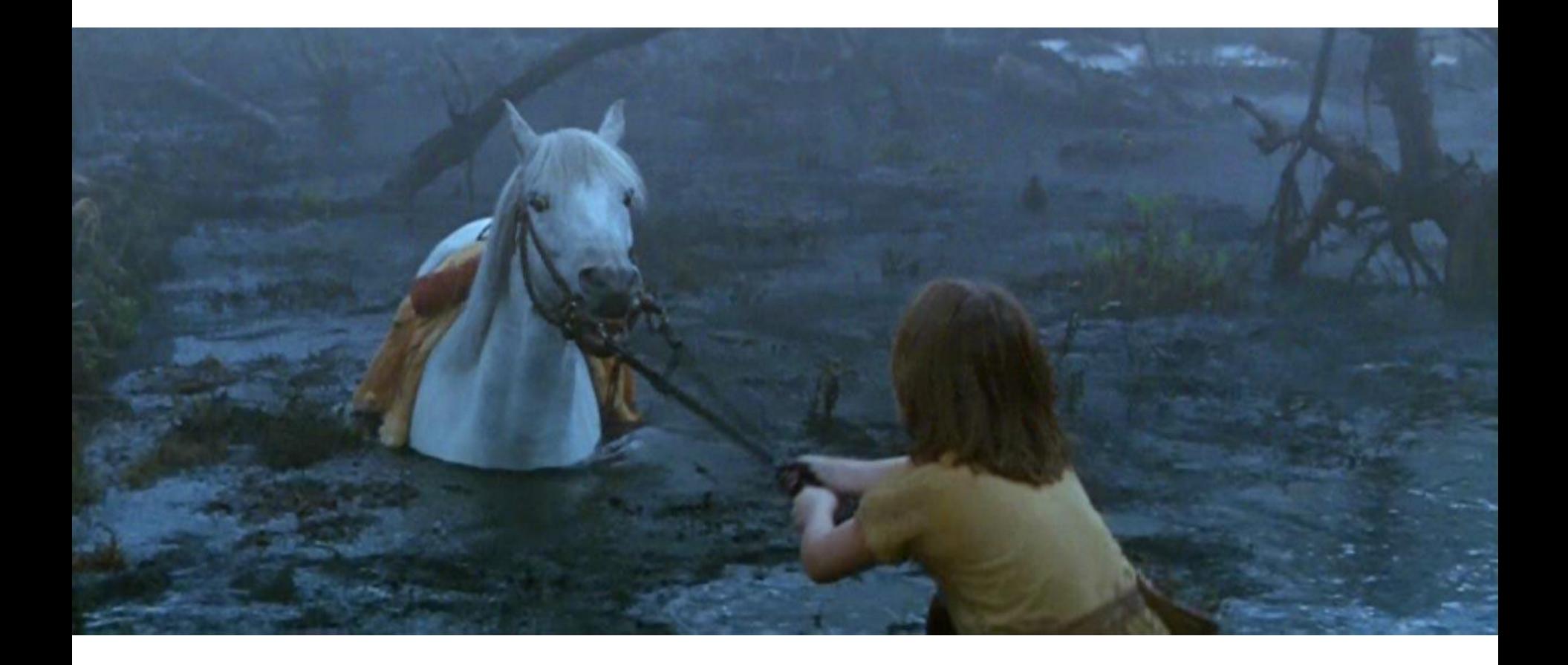

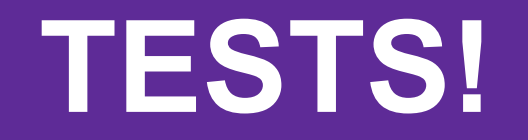

### **Tests**

- Present in my service (around 85% coverage).
- Sometimes convoluted.
- Didn't ensure that the service will even get up.

### **UNIT tests**

- Present in my service (around 85% coverage).
- Sometimes convoluted.
- Didn't ensure that the service will even get up

### **Tests of the entire application!**

- Run the whole app's process.
- App "doesn't know" it's not in production.
- Run locally, before a commit.
- High confidence that the app will get up.
- ... require external services and data bases...

### **External services locally?**

Service mocks (and stubs):

- WireMock
- Pretenders (Python)
- Mountebank

### **Data bases (and other systems) locally?**

- Normally a tiresome setup
- Verified Fakes rarely seen
- Docker just create everything you need

# **Now some theory**

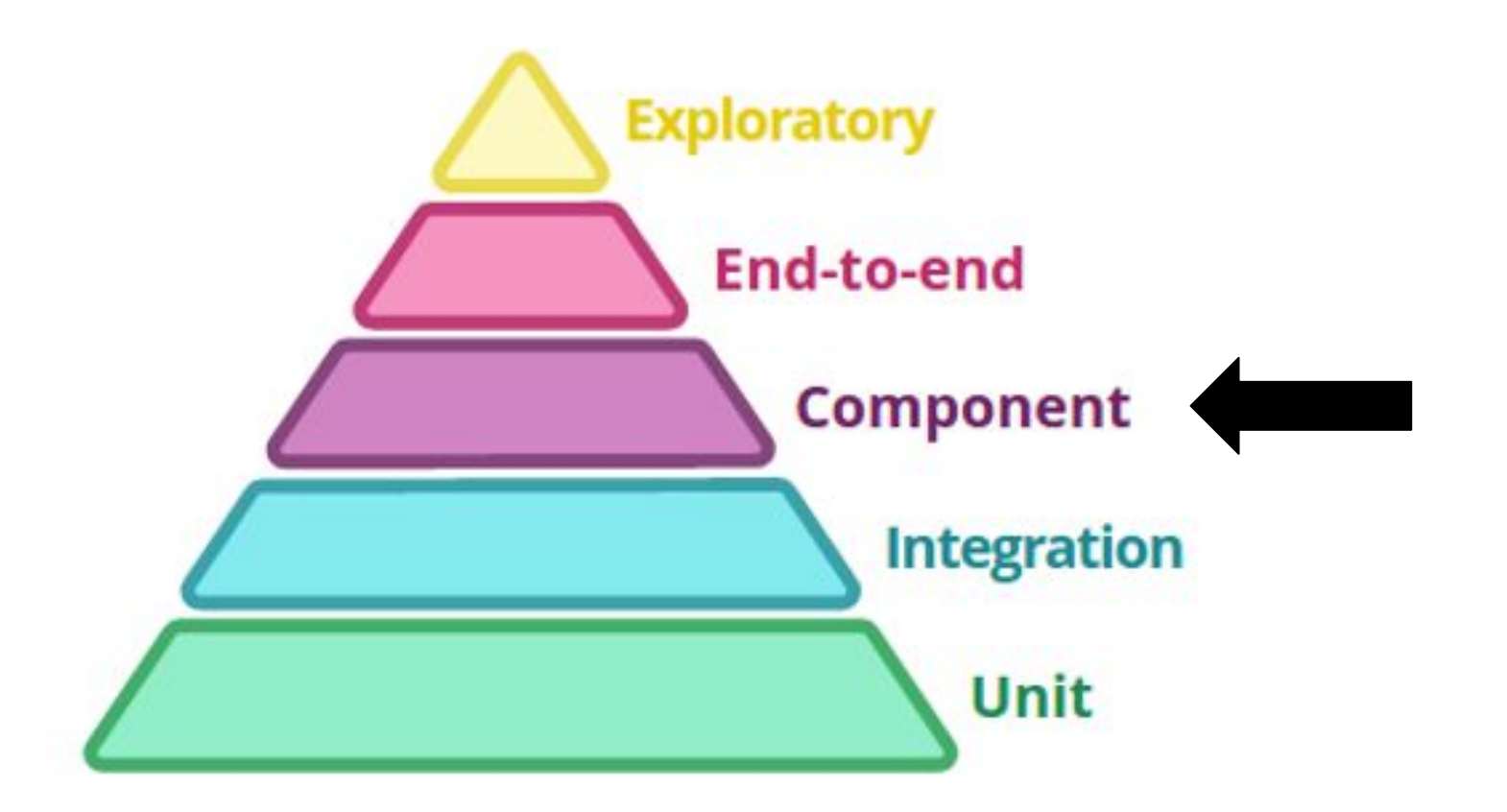

<http://martinfowler.com/articles/microservice-testing/#conclusion-test-pyramid>

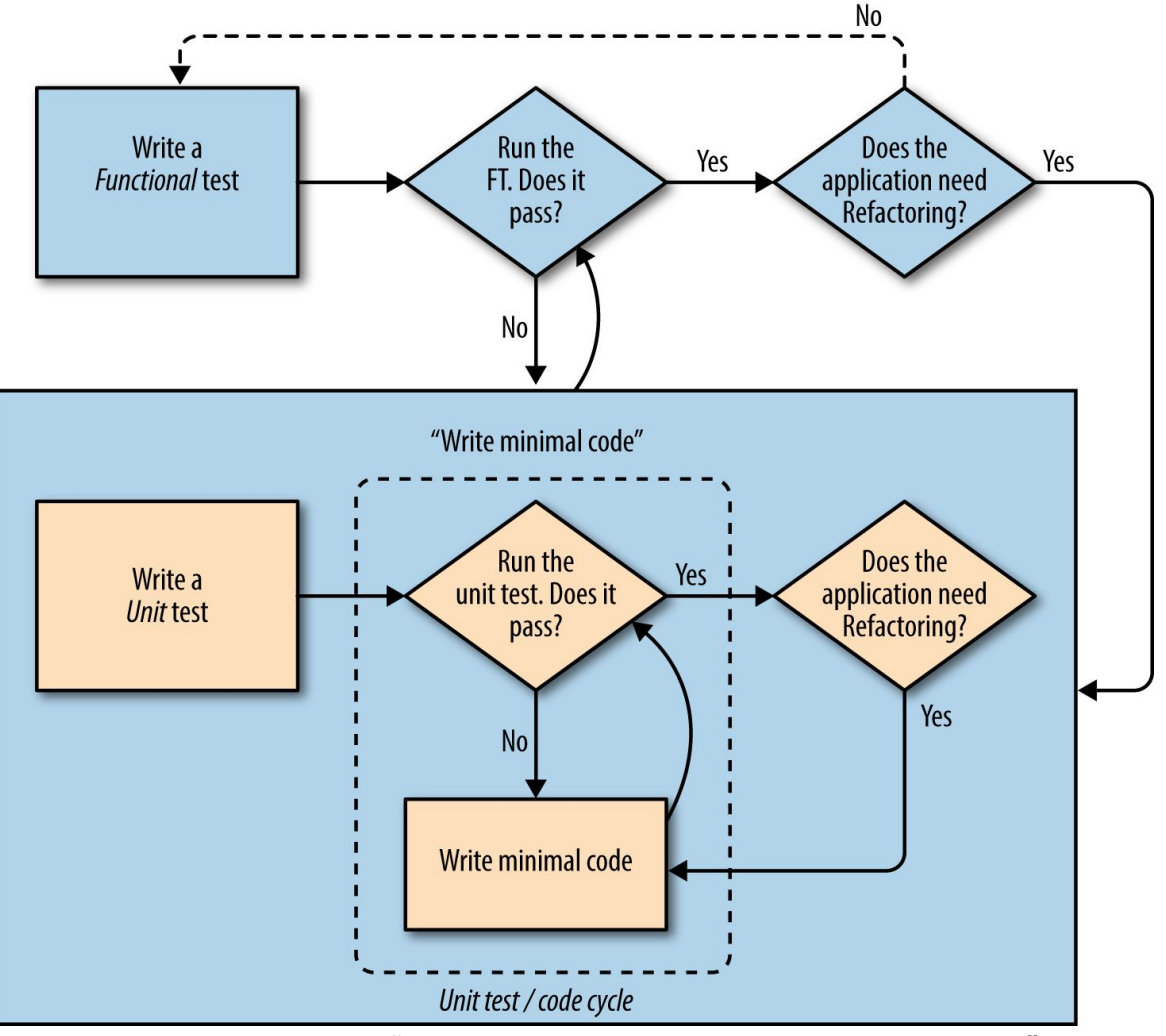

Harry J.W. Percival, "Test Driven Development with Python"

## **TDD (the thing I needed!)**

Pros:

- Confidence in face of changes.
- Automation checks everything.
- Ward off bad design.

Requirements:

- **Discipline**
- **Tools**

## **Implementation**

### **PyDAS**

- A rewrite of an old, problematic (Java) service.
- My guinea pig.
- TDD helped a lot.
- ...not perfect, but educating

<https://github.com/butla/pydas>

## **Pytest**

- **Concise**
- **Clear composition of fixtures**
- Control of this composition (e.g. for reducing test duration)
- Helpful error reports

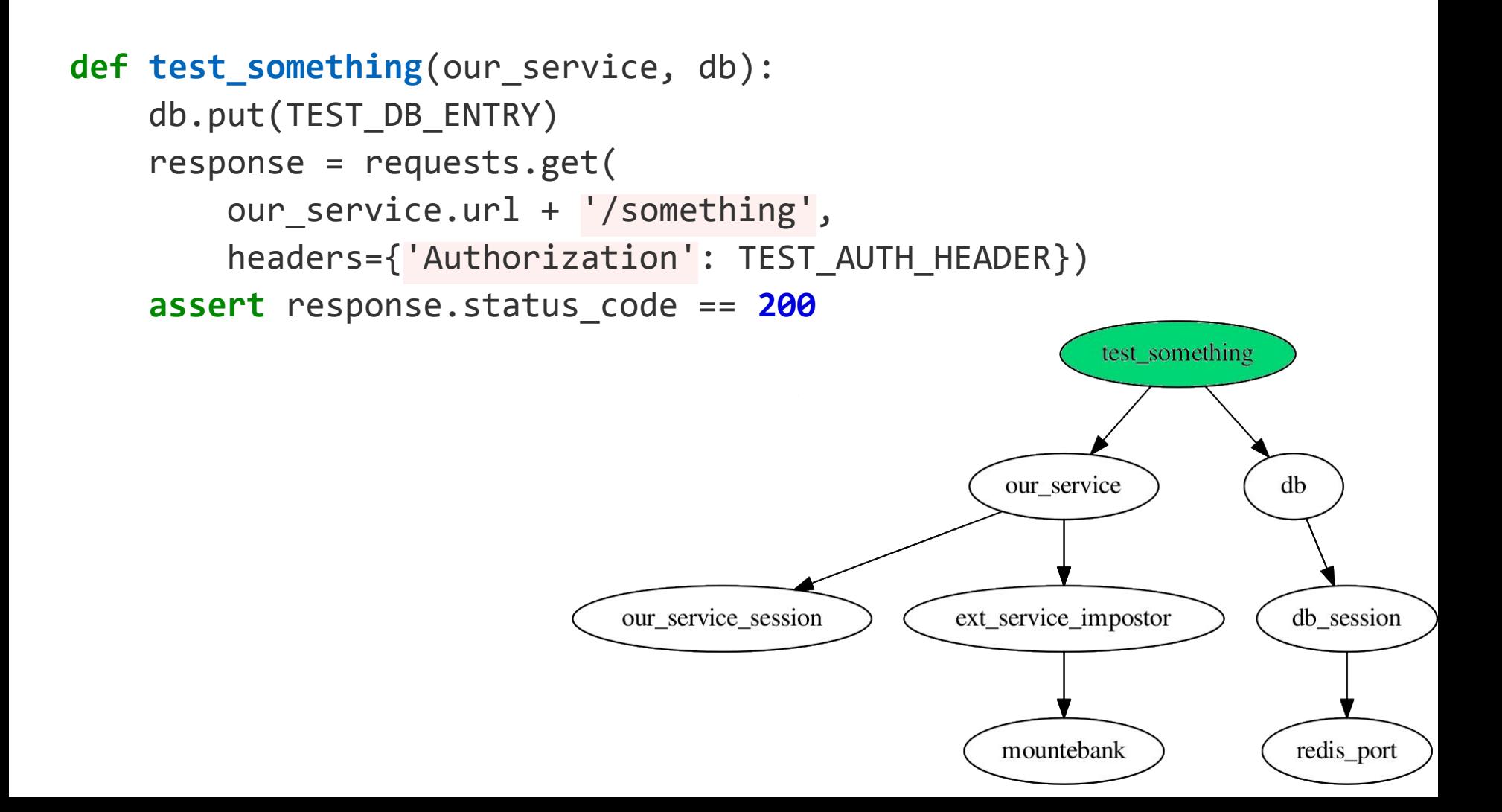

**import pytest**, **redis**

```
@pytest.yield_fixture(scope='function')
def db(db_session):
    yield db session
     db_session.flushdb()
```
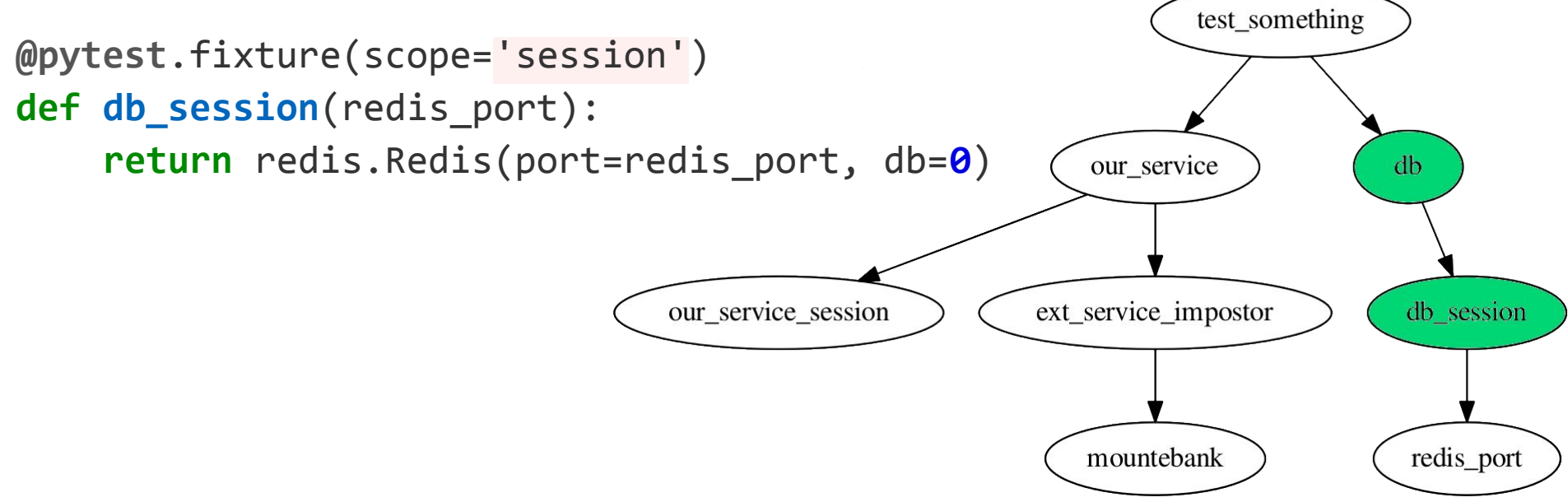

#### **import docker**, **pytest**

```
@pytest.yield_fixture(scope='session')
def redis_port():
    docker client = docker.Client(version='auto')
    download image if missing(docker client)
    container id, redis port = start redis container(docker client)
     yield redis_port
     docker_client.remove_container(container_id, force=True)
```
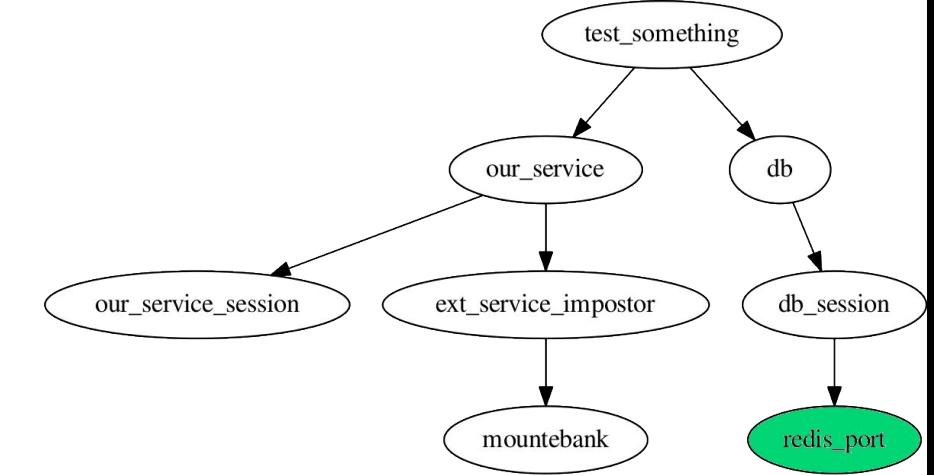

**@pytest**.fixture(scope='function') **def our\_service**(our\_service\_session, ext\_service\_impostor): **return** our\_service

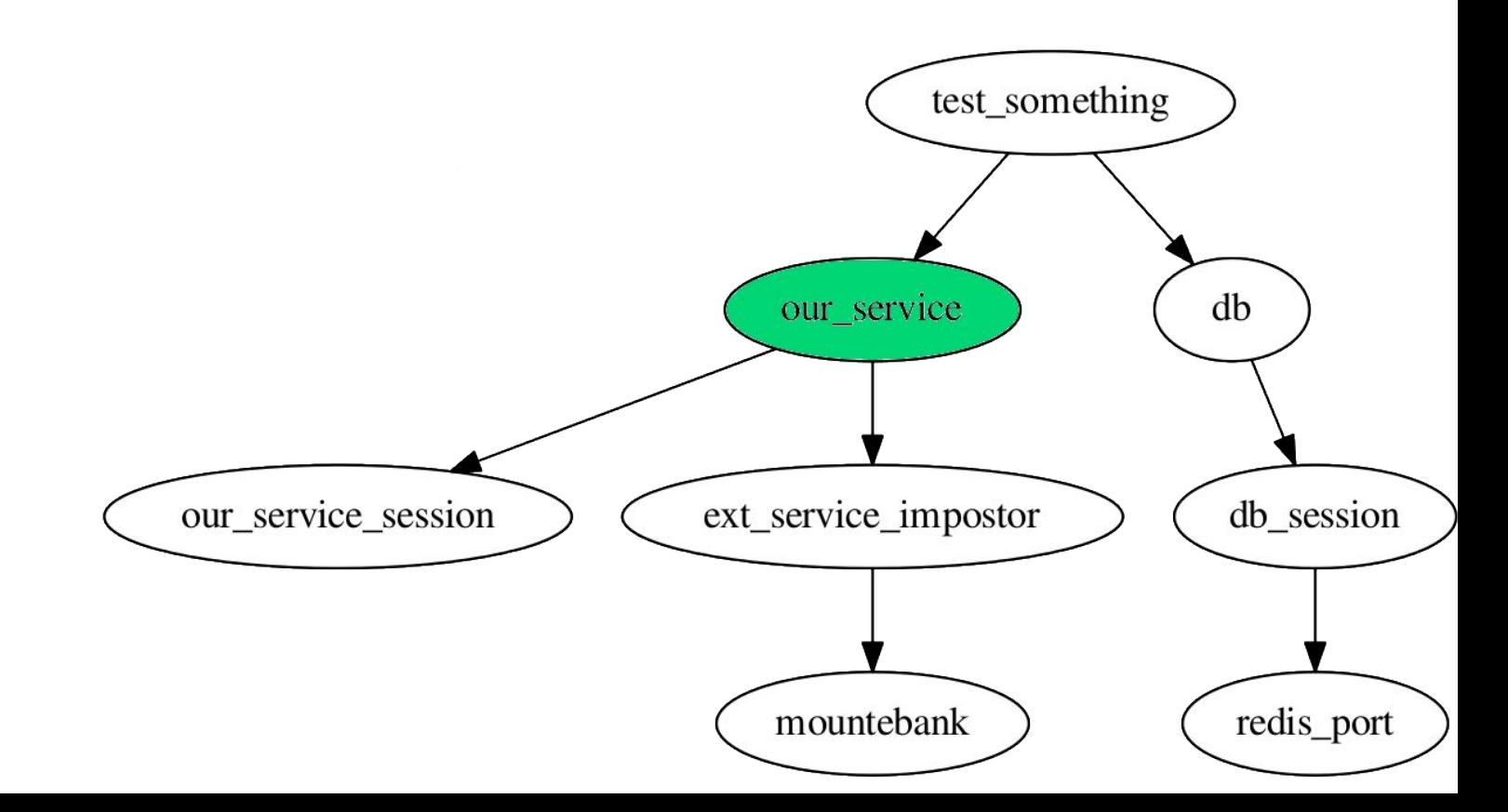

### **Mountepy**

- Manages a Mountebank instance.
- Manages service processes.
- <https://github.com/butla/mountepy>
- \$ pip install mountepy

#### **import mountepy**

```
@pytest.yield_fixture(scope='session')
def our_service_session():
    service command = \GammaWAITRESS BIN PATH,
         '--port', '{port}',
         '--call', 'data_acquisition.app:get_app']
```
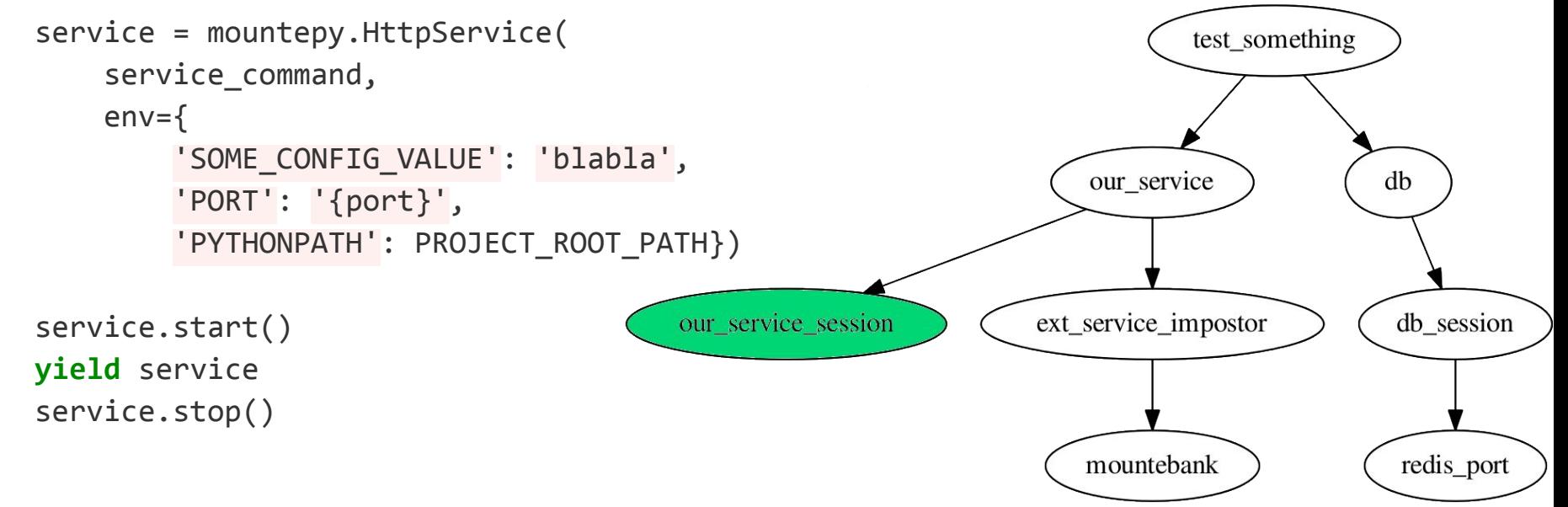

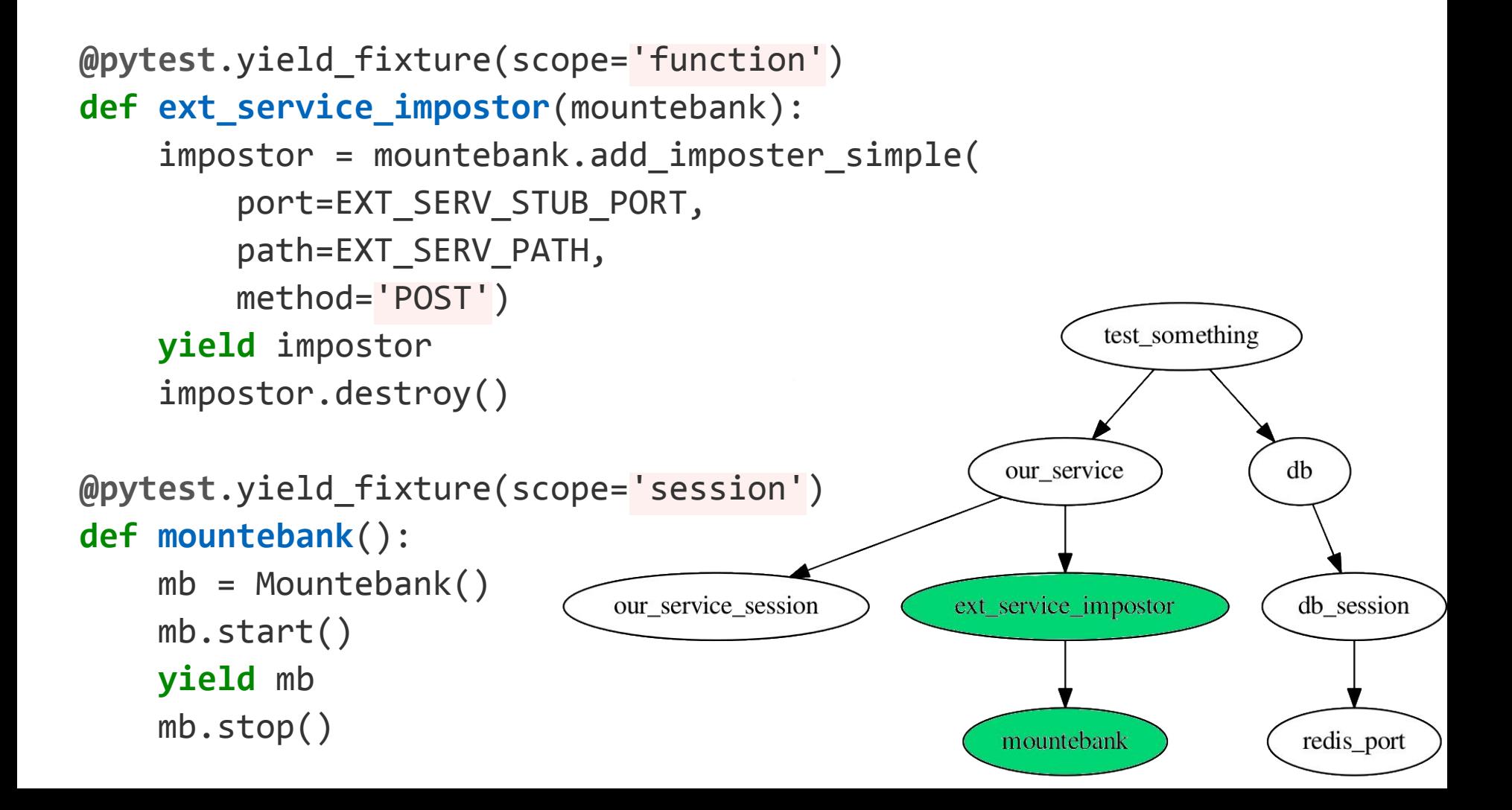

# **Service test(s) ready!**

(py34) butla@B2:~/development/pydas\$ py.test tests/ ========================== test session starts ==========================  $platform$  linux -- Python 3.4.3, pytest-2.9.2, py-1.4.31, pluggy-0.3.1 rootdir: /home/butla/development/pydas/tests, inifile: collected 51 items

tests/integrated/test reg store integrated.py ... tests/integrated/test service.py ........ tests/unit/test cf app utils auth.py ............... tests/unit/test config.py ... tests/unit/test falcon bravado.py. tests/unit/test req store.py .... tests/unit/test resources.py .................

### **Remarks about service tests**

- Will yield big error logs.
- Breaking a fixture yields crazy logs.
- Won't save us from stupidity (e.g. hardcoded localhost)

**The danger of "other people's commits"**

### **Our weapons**

- Test coverage
- Static analysis (pylint, pyflakes, etc.)
- Contract tests

### **.coveragerc (from PyDAS)**

[report]

fail under =  $100$ 

[run]

```
source = data_acquisition
```
 $parallel = true$ 

<http://coverage.readthedocs.io/en/coverage-4.0.3/subprocess.html>

### **Static analysis**

tox.ini (simplified)

[testenv]

commands =

coverage run -m py.test tests/

coverage report -m

/bin/bash -c "pylint data\_acquisition --rcfile=.pylintrc"

<https://tox.readthedocs.io>

## **Contract tests: a leash for the interface**

```
swagger: '2.0'
info:
   version: "0.0.1"
   title: Some interface
paths:
   /person/{id}:
     get:
       parameters:
\sim - \sim - - name: id
            in: path
            required: true
            type: string
            format: uuid
       responses:
          '200':
            description: Successful response
            schema:
              title: Person
              type: object
              properties:
                name:
                  type: string
                single:
                   type: boolean
                                  http://swagger.io/
```
### Contract is separate from the code!

### **Bravado (<https://github.com/Yelp/bravado>)**

- Creates service client from Swagger
- Verifies
	- Parameters
	- Returned values
	- Returned HTTP codes
- Configurable (doesn't have to be as strict)

### **Bravado usage**

- In service tests: instead of "requests"
- In unit tests:
	- <https://github.com/butla/bravado-falcon>
- Now they all double as contract tests

```
from bravado.client import SwaggerClient
from bravado_falcon import FalconHttpClient
import yaml
import tests # our tests package
def test_contract_unit(swagger_spec):
     client = SwaggerClient.from_spec(
         swagger_spec,
```

```
http client=FalconHttpClient(tests.service.api))
```

```
resp object = client.v1.submitOperation(
     body={'name': 'make_sandwich', 'repeats': 3},
     worker='Mom').result()
```

```
 assert resp_object.status == 'whatever'
```

```
@pytest.fixture()
def swagger_spec():
     with open('api_spec.yaml') as spec_file:
         return yaml.load(spec_file)
```

```
def test contract service(swagger spec, our service):
     client = SwaggerClient.from_spec(
         swagger_spec,
        origin url=our service.url))
    request options = \{ 'headers': {'authorization': A_VALID_TOKEN},
     }
    resp object = client.v1.submitOperation(
         body={'name': 'make_sandwich', 'repeats': 3},
         worker='Mom',
         _request_options=requet_options).result()
```

```
 assert resp_object.status == 'whatever'
```
## **"Our stuff" is taken care of...**

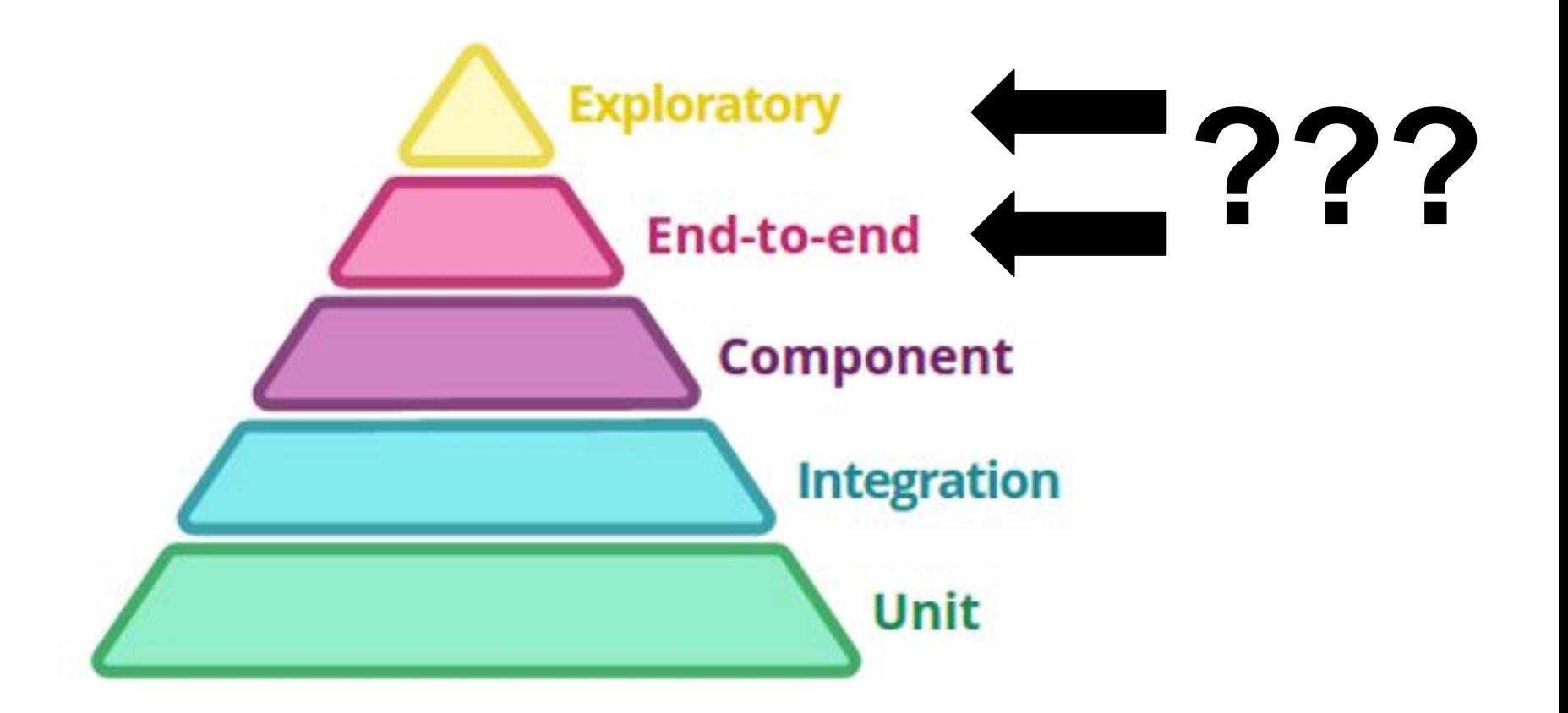

### **More about tests / microservices / stuff**

"Building Microservices", O'Reilly

"Test Driven Development with Python"

<http://martinfowler.com/articles/microservice-testing/>

"Fast test, slow test" (<https://youtu.be/RAxiiRPHS9k>)

Building Service interfaces with OpenAPI / Swagger (EP2016)

System Testing with pytest and docker-py (EP2016)